## NSE7\_PBC-6.4<sup>Q&As</sup>

Fortinet NSE 7 - Public Cloud Security 6.4

# Pass Fortinet NSE7\_PBC-6.4 Exam with 100% Guarantee

Free Download Real Questions & Answers PDF and VCE file from:

https://www.leads4pass.com/nse7 pbc-6-4.html

100% Passing Guarantee 100% Money Back Assurance

Following Questions and Answers are all new published by Fortinet
Official Exam Center

- Instant Download After Purchase
- 100% Money Back Guarantee
- 365 Days Free Update
- 800,000+ Satisfied Customers

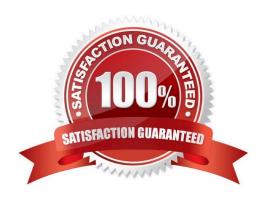

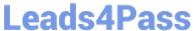

#### **QUESTION 1**

What is the bandwidth limitation of an Amazon Web Services (AWS) transit gateway VPC attachment?

- A. Up to 1.25 Gbps per attachment
- B. Up to 50 Gbps per attachment
- C. Up to 10 Gbps per attachment
- D. Up to 1 Gbps per attachment

Correct Answer: A

Reference: https://d1.awsstatic.com/whitepapers/building-a-scalable-and-secure-multi-vpc-awsnetworkinfrastructure.pdf (5)

#### **QUESTION 2**

### Summary

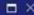

#### Validation failed, see errors below

#### BadRequest

Offer with PublisherId: fortinet\_fortigate-vm\_v5 cannot be purchased due to validation errors. See details for more information.[{"Offering doesn't support payment instrument type. Marketplace only accepts credit card for paid purchases. In order to proceed, please switch to an Azure subscription associated to a credit card or choose a free or BYOL Marketplace offer.":

#### "AzureDataMarket"}]

#### Basics

Subscription Fortinet Engineering

Resource group NSE7RG Location East US

FortiGate Instance Name NSE7FortiGate PAYG/BYOL License 5.6.3 (PAYG) FortiGate administrative usern... fortiadmin \*\*\*\*\*\*\* FortiGate Password

#### Network and Instance Settings

Virtual network FortigateProtectedVNet

Outside Subnet PublicFacingSubnet

Outside Subnet address prefix 10.46.0.0/24 Inside Subnet InsideSubnet Inside Subnet address prefix 10.46.1.0/24 Virtual machine size Standard F2s\_v2

Refer to the exhibit. You are deploying a FortiGate-VM in Microsoft Azure using the PAYG/On-demand licensing model. After you configure the FortiGate-VM, the validation process fails, displaying the error shown in the exhibit.

What caused the validation process to fail?

- A. You selected the incorrect resource group.
- B. You selected the Bring Your Own License (BYOL) licensing mode.
- C. You selected the PAYG/On-demand licensing model, but did not select correct virtual machine size.
- D. You selected the PAYG/On-demand licensing model, but did not associate a valid Azure subscription.

#### https://www.leads4pass.com/nse7\_pbc-6-4.html

2024 Latest leads4pass NSE7\_PBC-6.4 PDF and VCE dumps Download

Correct Answer: A

#### **QUESTION 3**

An organization deploys a FortiGate-VM (VM04 / c4.xlarge) in Amazon Web Services (AWS) and configures two elastic network interfaces (ENIs). Now, the same organization wants to add additional ENIs to support different workloads in their environment.

Which action can you take to accomplish this?

- A. None, you cannot create and add additional ENIs to an existing FortiGate-VM.
- B. Create the ENI, shut down FortiGate, attach the ENI to FortiGate, and then start FortiGate.
- C. Create the ENI, attach it to FortiGate, and then restart FortiGate.
- D. Create the ENI and attach it to FortiGate.

Correct Answer: B

Reference: https://fortinetweb.s3.amazonaws.com/docs.fortinet.com/v2/attachments/9e3b59dc-ba0b-11e9a989-00505692583a/FortiOS\_6.2\_AWS\_Cookbook.pdf

#### **QUESTION 4**

When configuring the FortiCASB policy, which three configuration options are available? (Choose three.)

- A. Intrusion prevention policies
- B. Threat protection policies
- C. Data loss prevention policies
- D. Compliance policies
- E. Antivirus policies

Correct Answer: BCD

Reference: https://fortinetweb.s3.amazonaws.com/docs.fortinet.com/v2/attachments/bf017449-572a-11e981a4-0050569 2583a/forticasb-4.1.0-admin-guide.pdf (62)

#### **QUESTION 5**

You have been asked to develop an Azure Resource Manager infrastructure as a code template for the FortiGate-VM, that can be reused for multiple deployments. The deployment fails, and errors point to the storageAccount name.

Which two are restrictions for a storageAccount name in an Azure Resource Manager template? (Choose two.)

A. The uniqueString() function must be used.

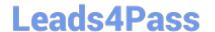

https://www.leads4pass.com/nse7\_pbc-6-4.html 2024 Latest leads4pass NSE7\_PBC-6.4 PDF and VCE dumps Download

- B. The storageAccount name must use special characters.
- C. The storageAccount name must be in lowercase.
- D. The storageAccount name must contain between 3 and 24 alphanumeric characters.

Correct Answer: AC

NSE7 PBC-6.4 PDF Dumps

NSE7 PBC-6.4 Study Guide

NSE7 PBC-6.4 Exam **Questions**